# Genetikus algoritmusok megvalósítása MATLAB segítségével

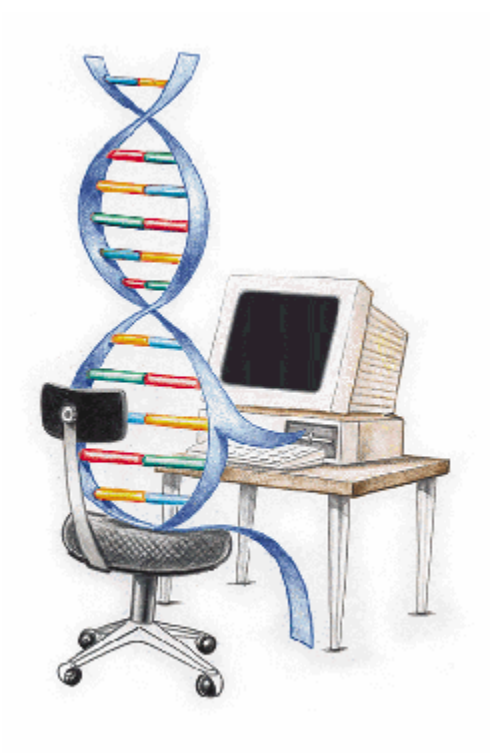

Werner Ágnes

A Matlab genetikus algoritmusokat használó eszköztára

Kétféle módon használhatjuk fel az eszköztár lehetőségeit:

- 1. Parancssorból
- 2. Genetic Algorithm Tool segítségével.

## Parancssori lehetőségek

Fő függvénye a **ga** függvény, amely F(X) minimumát próbálja meg meghatározni, megadott feltételeket figyelembe véve.

F a fitnesz függvény, X egy tetszőleges egyed Ekkor az optimális megoldás egy olyan X, ahol

- 1. A<sub>eq</sub>\*X=b<sub>eq</sub> (lineáris egyenletek)
- 2.  $A^*X \leq b$  (lineáris egyenlőtlenségek)
- 3.  $C_{eq}(X)=0$  (nemlineáris egyenletek)
- 4.  $C(X) \le 0$  (nemlineáris egyenlőtlenségek)
- 5. LB  $\leq$  X  $\leq$  UB, azaz X egy adott intervallumban keresendő

Feltételek teljesülése mellett F(X) értéke minimális.

Ezen jelölések mellett a ga függvény általános alakja: >>[X, FVAL, REASON, OUTPUT, POPULATION, SCORES]=GA(F, NVARS, A, b, Aeq, beq, LB, UB, NONLCON, Options)

A fent nem definiált jelölések jelentése:

- p NVARS: F függvény függvényváltozóinak száma
- p NONCLON: C(X) és Ceq(X) függvényeket megvalósító Matlab függvény (ezeket ált. magunknak kell implementálnunk)
- p FVAL: F(X), a kimenő megoldásegyedre
- p REASON: a kilépés okának leírása
- p OUTPUT: a futás körülményeiről ad néhány információt ez a struktúra
- p POPULATION: a kilépéskor meglévő populáció
- p SCORES: a kilépéskor meglévő populáció fitnessz értékei
- p options: az algoritmus paramétereit tartalmazó struktúra

## Egyszerű példa:

A sikeres futtatáshoz elegendő F és NVARS megadása is:  $>>ga(\mathcal{Q}(x) x^*x, 1)$ 

Ez az  $f(x)=x^2$  függvény abszolút minimumát keresi, ami  $x=0$ helyen található.

>>  $\alpha a(\theta(x) - x^*x - 1)$ Optimization terminated: maximum number of generations exceeded.

ans  $=$ 

 $-4.7080e - 005$ 

A futás egészen közeli eredményt talált.

A leállás a generációszám maximális értékének túllépése miatt történt.

## **Genetic Algorithm Tool**

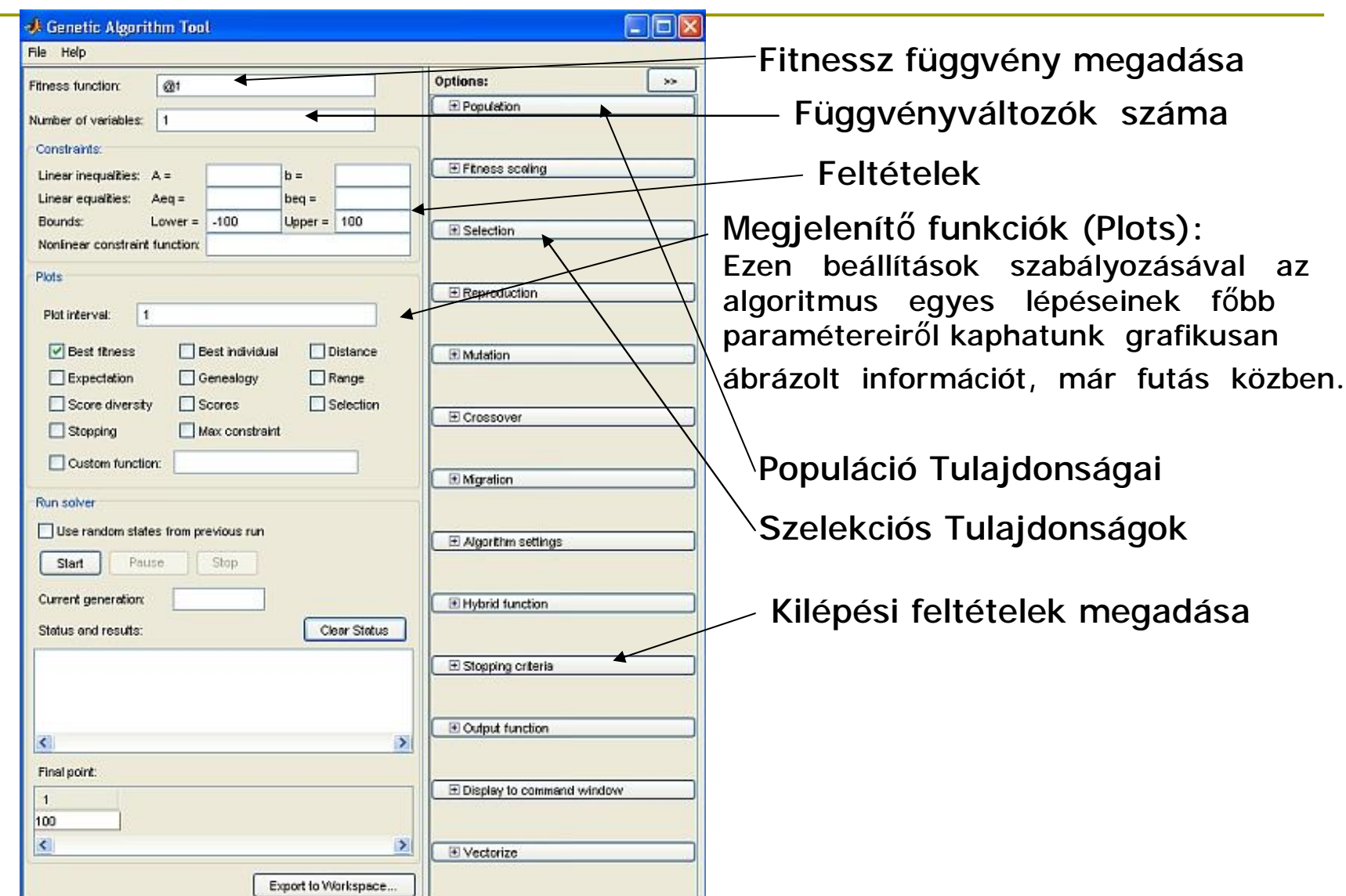

PDF created with pdfFactory trial version [www.pdffactory.com](http://www.pdffactory.com)

## Bonyolultabb példa

Matlabék (és talán mások) kedvence a **Rastrigin-függvény**, ha a genetikus algoritmusokról van szó. Ez egy n-változós valós függvény, amely *n* függvényében a következő formulával adható meg:

$$
f(x) = 10 \cdot n + \sum_{i=1}^{n} (x_i^2 - 10 \cdot \cos(2 \cdot p \cdot x_i))
$$

- Ez a függvény folytonos, differenciálható, és könnyen észrevehető, hogy minimuma *x* = 0 pontban van, értéke f ( *x*) =  $\Omega$ .
- Ezen kívül hála a cos függvény periodicitásának, a függvény tele van lokális minimumhelyekkel, ami igen rossz hatással lehet a kereső algoritmusokra.
- A függvény megtalálható **rastriginsfcn** néven a Matlab tárházában.

#### A Rastrigin-függvény képe (n=2,  $-5 \le x1, x2 \le 5$ ).

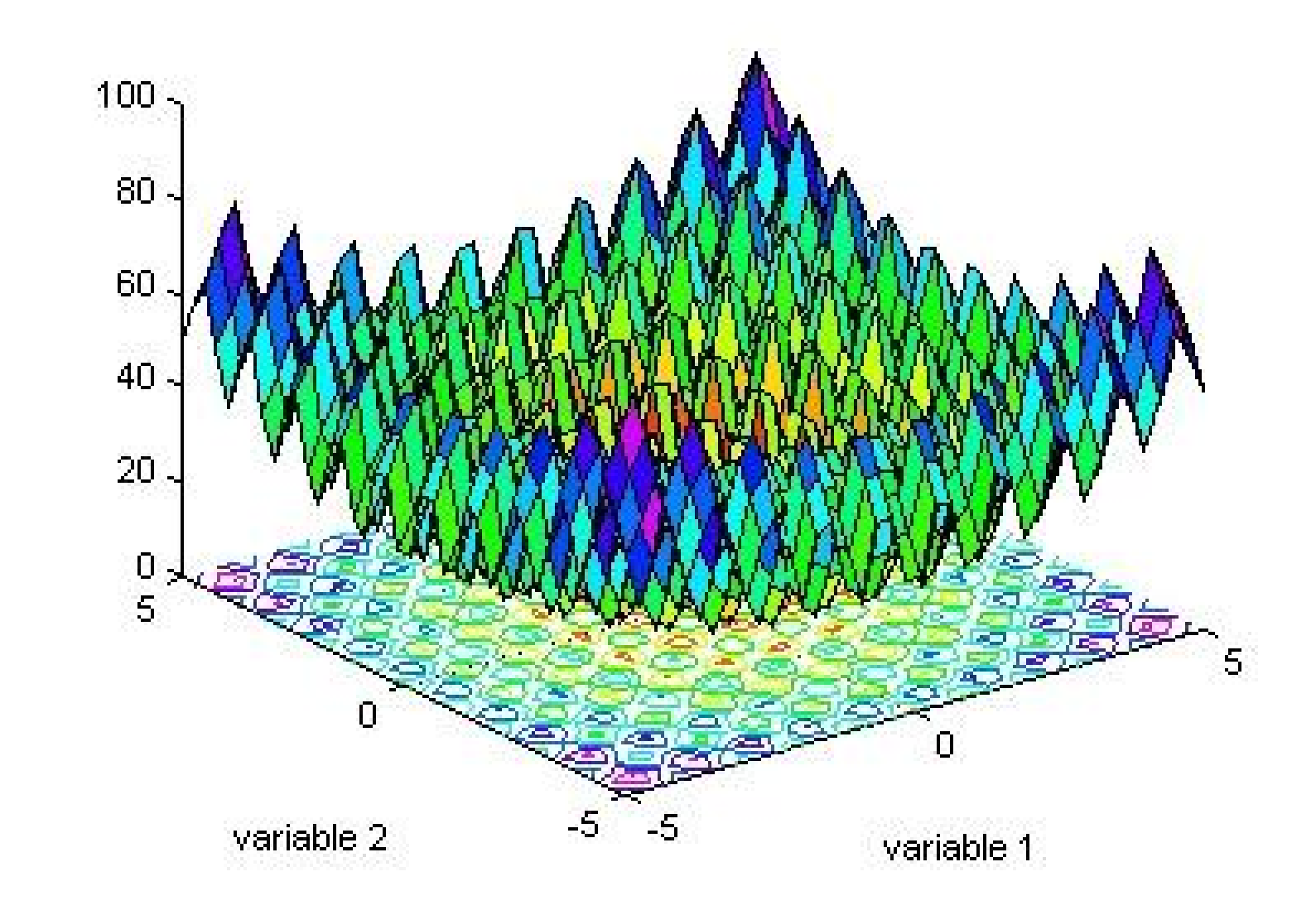

## Használjuk a genetikus algoritmust

 $\Rightarrow$  x = qa(@rastriginsfcn,  $-21$ 

Optimization terminated: maximum number of generations exceeded.

 $x =$ 

 $0.0009 - 0.0039$ 

Az eredmény elfogadható első neki futásra. Érdemes megnézni egy konkurens kereső algoritmust. Vegyük a Matlab **fminsearch** függvényét, nézzük mit tud kezdeni vele:

```
\geq fminsearch(@rastriginsfcn, rand(1,2))
```
ans  $=$ 

 $0.995000.9950$ 

A keresés beleesett egy lokális minimum körüli gödörbe.

# Egy kétváltozós valós fg. - Shufcn fg.

```
function f = shufcn(y)
%SHU objective function.
%
% L.C.W. Dixon and G.P. Szegö (eds.), Towards Global Optimisation 2,
% North-Holland, Amsterdam 1978.
% Copyright 2004 The MathWorks, Inc.
% $Revision: 1.1 $ $Date: 2004/01/14 15:35:06 $
for j = 1: size(y,1)
  f(i) = 0.0;
  x = y(j,:);temp1 = 0;
  temp2 = 0;
  x1 = x(1);
  x2 = x(2);
  for i = 1.5temp1 = temp1 + i.*cos((i+1).*x1+i);temp2 = temp2 + i.*cos((i+1).*x2+i);end
  f(j) = temp1.*temp2;end
```
#### >> plotobjective (@shufcn,  $[-2 \t2;-2 \t2]$ );  $> >$

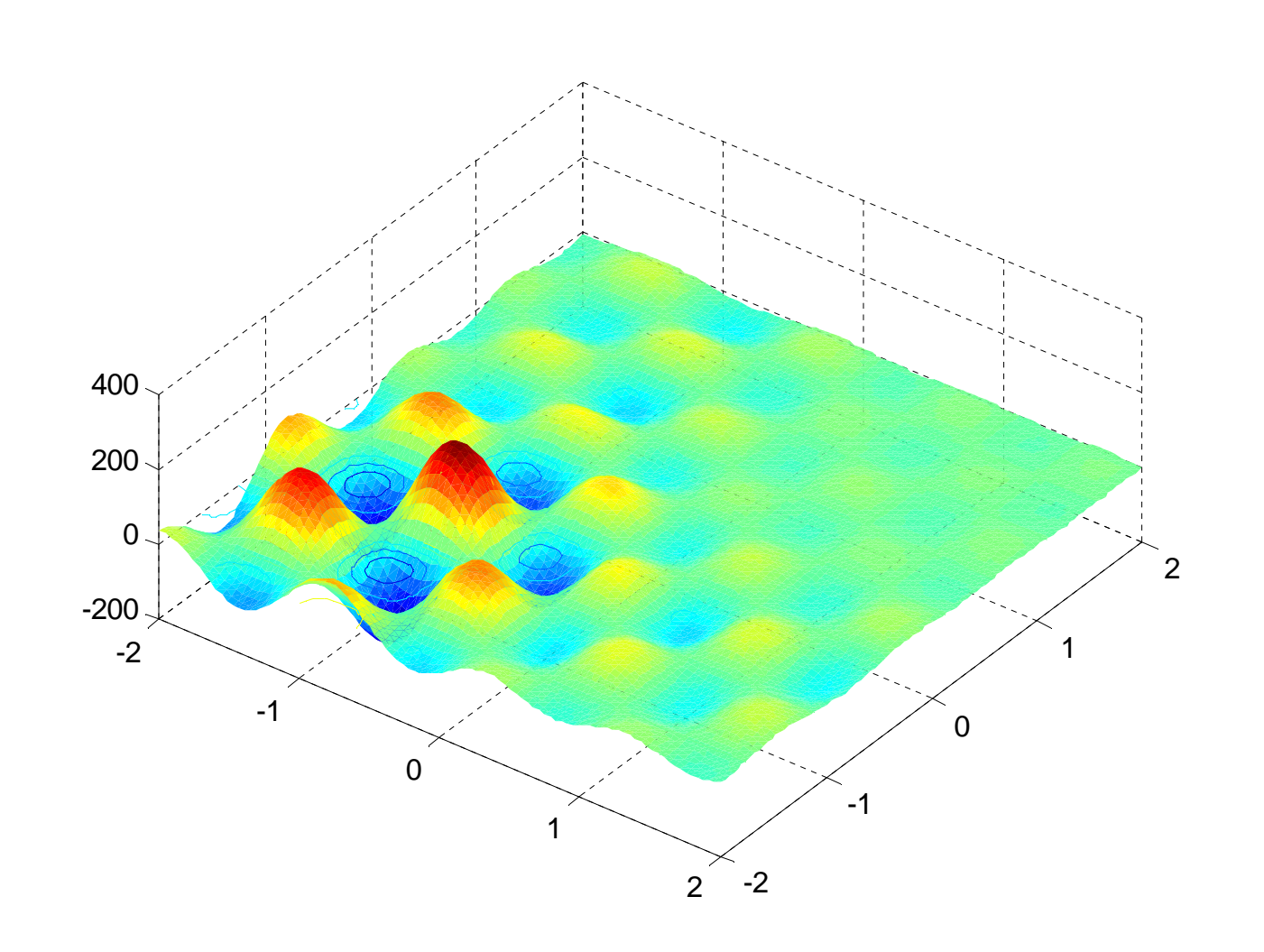

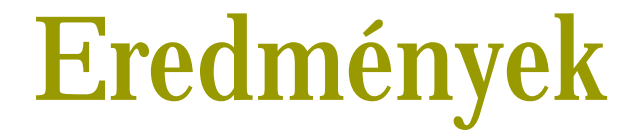

>> FitnessFunction=@shufcn:

>> numerOfVariables=2:

>> [x, Fval, exitFlaq, Output] = qa(FitnessFunction, numerOfVariables) ; Optimization terminated: stall generations limit exceeded.

>> fprintf('The number of generations was:  $d\{n\}$ , Output.generations); The number of generations was: 82

>> fprintf('The number of function evaluations was:  $d^n$ , Output.funccount); The number of function evaluations was: 1640

>> fprintf('The best function value found was:  $d\ln'$  Fval): The best function value found was:  $-1.854801e+002$ 

## Paraméterek módosítási lehetőségei

opts = gaoptimset('PlotFcns',{@gaplotbestf,@gaplotstopping});  $>$   $>$ 

>> [x, Fval, exitFlaq, Output] = qa(FitnessFunction, numberOfVariables, opts); Optimization terminated: maximum number of qenerations exceeded.

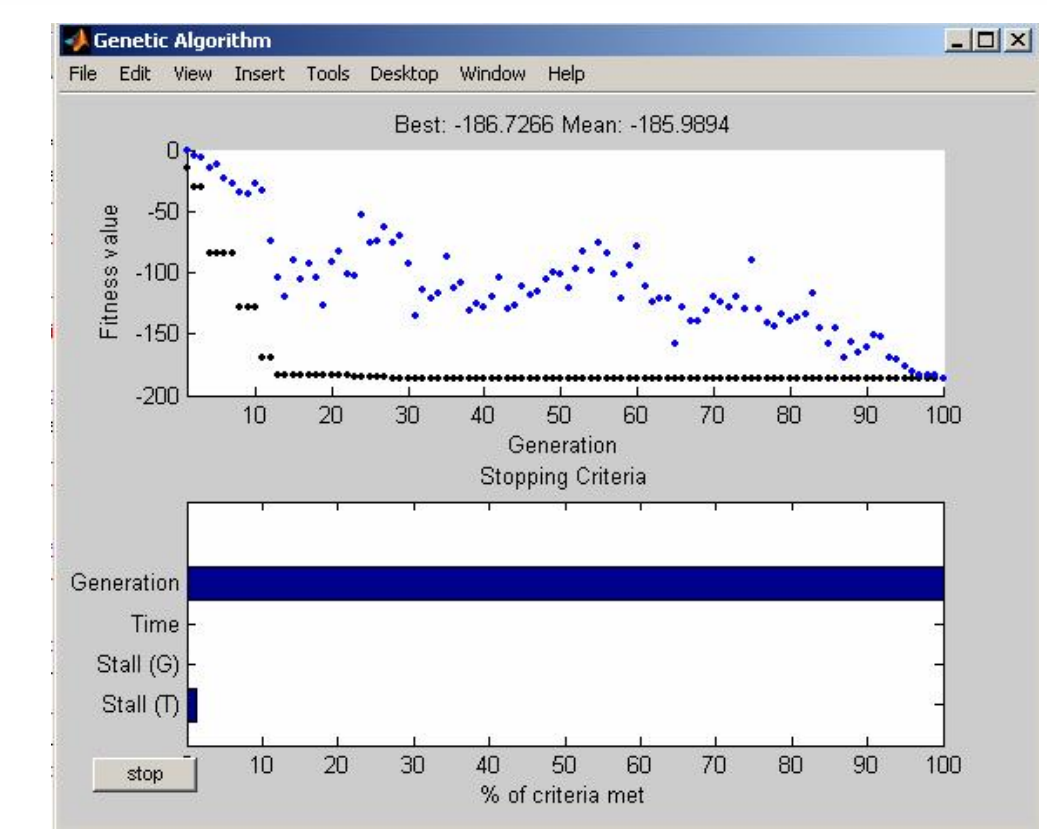

PDF created with pdfFactory trial version [www.pdffactory.com](http://www.pdffactory.com)

## **Költség és hatékonyságelemzés**

- Nehéz egy olyan módszer hatékonyságát elemezni, ami nemdeterminisztikus lépéseket használ működése közben.
- Egy adott GA implementáció futása a véletlen elemek miatt mindig változik, nincs két egyforma kimenetű futás (hacsak nem nagyon triviális az algoritmus, vagy nagyon rossz a véletlenszám-generátor adott megvalósításnál).
- Így nem sok értelme lenne összehasonlító futási eredményeket nézegetni, főleg ilyen példák esetében ahol az abszolút futási idő legdurvább esetben is csak néhány másodperc.

Nézzük meg milyen tényezők befolyásolják a GA költségét!

#### **Populáció mérete**

A populáció mérete nyilvánvalóan alapvetően befolyásolja mind a futás, mind a tárhely igényét.

#### **Generációk száma**

A generációk számával egyenesen arányos a futási idő, mivel minden új generáció egy új főciklus lefuttatását igényli. Mivel a kilépési feltétel nemcsak a maximális generációszámtól függ, előbb is terminálhat az algoritmus, nem feltétlenül igaz, hogy egy *10x* nagyobb generációszámmal paraméterezett algoritmus *10x* annyi ideig fut.

#### **Szelekció**

A szelekció GA esetében a populáció méretének függvénye, mivel pont ennyi szülőt kell kiválasztanunk (elitista módszer esetén ennek egy részét). Ez a megvalósításoktól függően általában lineáris költségű, de bizonyos esetekben (pl. pár-verseny szelekció) lehet nagyobb is.

#### **Rekombináció, mutáció**

Hasonlóan a szelekcióhoz, ez is a populáció méretének a függvénye. Viszont itt már bizonyos esetekben a futási költségbe beleszólhat az egyedek reprezentációja. Ugyanis több esetben a gének számával arányos az egyedek keresztezése ill. mutációja. Természetesen több gén esetén tovább tart ezek elvégzése.

#### **Visszahelyezés**

A visszahelyezés művelete σ*(1)* általában, mivel egyszerűen csak a régi populációt megfeleltetjük az újonnan kialakítottal. Olyan esetekben viszont, amikor az algoritmus nem generációs, lehetséges nagyobb költségű megvalósítás is.

#### **Fitnesz kiértékelés**

A fitnesz kiértékelés nagyban függ a kiértékelő függvénytől. Vizsgált eseteinkben ez σ*(1)*, de könnyen elképzelhető igen bonyolult fitnesz függvény is.

### Nézzünk meg egy nagyon egyszerű összehasonlítást

Globális minimum

keresése az első példánkban vett  $f(x) = x^2$  függvénynél.

Versenyeztessük meg a **ga** és az **fminsearch** algoritmusokat!

- A feladat komplexitása miatt azt várjuk, hogy az utóbbi lesz a nyertes.
- Lefuttatva alapbeállításokkal, 100 futás átlagára azt kapjuk, hogy kb. 12-13-szor gyorsabb, mint a GA megvalósítás.
- Ráadásul az eredmény átlag 15-16 jegyre pontos, míg a genetikus metódus 4-7 jegyig egyező eredményeket tud csak produkálni.
- Javítva a GA paraméterezésén, némi kísérletezés után ezt sikerül annyira lefaragni, hogy azonos pontosság mellett mindössze 5 ször annyi időbe telik lefuttatni a ga parancsot, mint társát.

## Mit mutat ez meg?

Nem többet és nem is kevesebbet, mint amire számítottunk.

- Látszik, hogy ilyen típusú feladatnál érdemesebb a hagyományos kereső technikákat alkalmazni, főleg hogy ezeknek igen jó megvalósítása adva van Matlab környezetben. A probléma túl egyszerű, túl költséges egy párhuzamos számításokat alkalmazó eljárás használatához.
- Érdemes viszont azt megfigyelni, hogy a **paraméterek helyes beállítása** milyen nagymértékben tudja befolyásolni a futás költségét és kimenetelét.

#### További következtetések

További futási idő teszteken azt kapjuk, hogy Rastriginfüggvény esetében megmarad az fminsearch 10-15-szörös sebességkülönbsége, alapbeállítások mellett. Cserébe nem ad helyes eredményt egyikre sem…

Ebből olyan következtetést lehet levonni, hogy GA alkalmazása olyan esetekben célszerű ahol **jobb eredményt várunk** tőle, mint a hagyományos kereső algoritmusoktól, vagy ahol azok **nem használhatóak**.

Bizonyos esetekben jó megoldás lehet az **algoritmusok keverése**: egy alacsonyabb költségű kereső eljárás segítségével információt szerzünk a problémáról, amit felhasználhatunk a későbbi GA paraméterezésénél.

## Utazó ügynök probléma

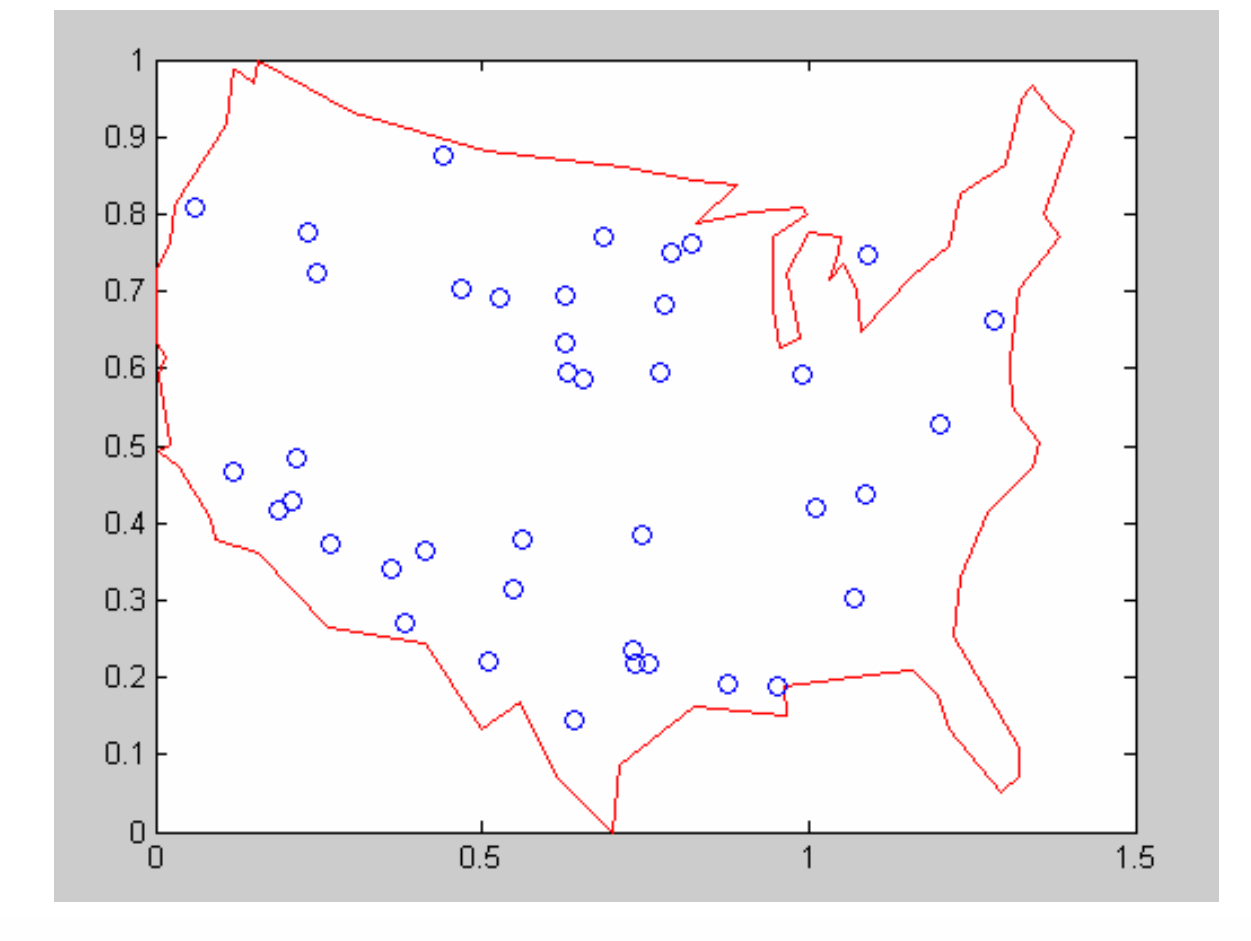

>> load('usborder.mat' 'x' 'y' 'xx' 'yy') :  $>> plot(x, y, 'Color', 'red')$ : hold on

### Megoldás GA-val felhasználva a Matlab-ot

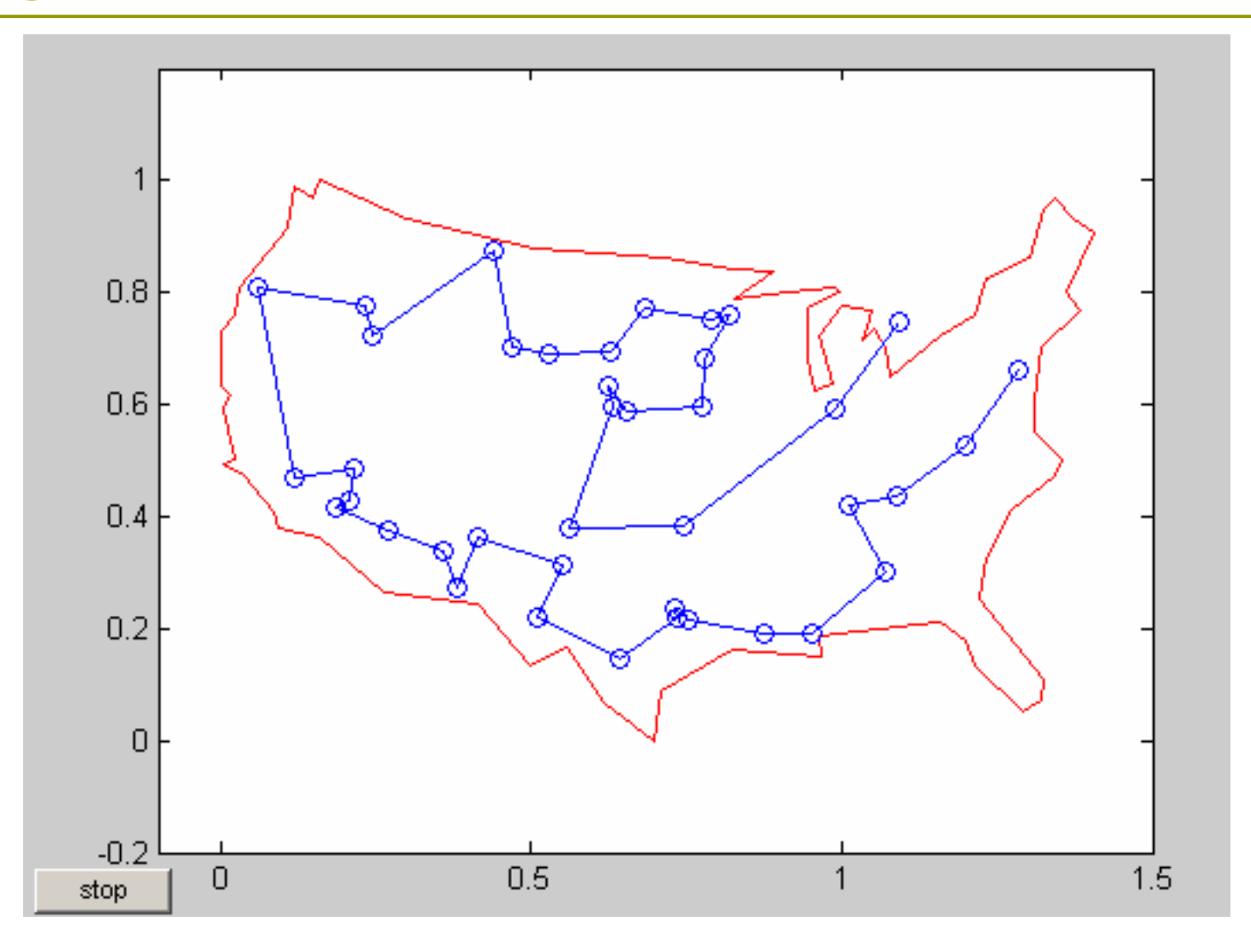

## Készítsük el a "Hello World!" genetikus algoritmusát!

Megpróbáljuk genetikusan "kitenyészteni" sztringek egy sorozatából ezt az üdvözlést.

- A populáció egyedei azonos hosszúságú sztringek, amiket genotípusosan ábrázolunk. Minden sztringhez hozzárendelünk egy sorvektort, amelynek elemei (azaz a gének) a sztring egyes karaktereinek ASCII kódjai.
- A fitnesz érték az egyed és a keresett sztring távolsága, azaz az egyes betűk közötti távolságok összege.
- Minél kisebb a fitnesz érték, annál rátermettebb az adott egyed. Nyilvánvaló, hogy ha ez az érték nulla, akkor elértük a keresett sztringet.

## Algoritmus

- Az algoritmus fő ciklusában sorba rendezzük a populáció egyedeit növekvő fitnesz érték alapján.
- A **legjobbakat automatikusan beválogatjuk** a következő populációba (elitizmus).
- A maradék helyek feltöltéséhez szelekció során kiválogatjuk a szülőket. A **szelekció** ebben az esetben egyszerű véletlen kiválasztás, ami nem foglalkozik az önreprodukcióval (mindkét szülő ugyanaz az egyed).
- A kiválasztott szülőket **egypontos keresztezés**sel rekombináljuk, a keletkező egyedet behelyezzük az új populációba.
- Legvégül egy előre beállított **mutáció**s ráta szerint módosítjuk a sztringeket. A mutáció megvalósítása véletlen génmutáció, egyetlen génre.

## Algoritmus

- A kapott új populációra kiértékeljük a rátermettségi függvényt, az egyedeket behelyettesítjük a régi populáció helyére, növeljük a generációszámot és ezzel le is zárul a fő ciklus.
- Kérdés még, hogy milyen kilépési feltételt lehet alkalmazni? Két dolgot veszünk figyelembe: egy előre megadott generációszám ill. az optimális megoldás elérését (fitnesz érték nulla).
- Az alapbeállítás 1000 példányos populációkkal dolgozik.
- A populáció legjobb 10%-át válogatjuk az elitek közé minden lépésben.
- A mutáció esélye 0,25 egyedenként. Ha elérjük a
- 100 generációt optimális eredmény nélkül, a függvény leáll, és az adott pillanatban legjobb egyedet adja vissza közelítő megoldásként.

### A függvény definiálása, alapértékek beállítása

```
function y = helloga(str)
% HELLOGA(STR)
\%% STR-ben megadott sztring kitenyésztése genetikus algoritmussal.
% Paraméter nélkül hívva a 'Hello World!' üzenetet próbálja elérni.
%
%Stratégiai paraméterek beállítása
GA_TARGET = 'Hello World!'; %default célstring
GA_POPSIZE = 1000; %populáció egyedszáma
GA_MAXITER = 100; %maximális iterációszám
GA_ELITRATE = 0.1; %elitráta
GA_MUTATION = 0.25; %mutációs ráta
PRINTOUT = 10; %eredmény kiíratás periódusa
if nargin>0
GA_TARGET=str;
end
```
## Kezdeti populáció

```
% t := 0, populációk számának inicializálása
t = 0;
% P kezdeti populáció létrehozása
P = floor (rand(GA_POPSIZE, length(GA_TARGET)) * 96 + 32);
F = sum(abs(P-ones(GA_POPSIZE, 1)*GA_TARGE), 2);% WHILE NOT Kilépési_feltétel(P)
while t < GA_MAXITER & F(1) ~= 0 % kilépési feltétel: iterációk 
                                 száma vagy megoldás
% Aktuális populáció sorbarendezése
[F, I] = sort(F);for i = 1 : length(I)
\text{TMP}(i, :) = P(I(i), :);end
P = TMPy = char(P(1, :)); % legjobb egyed
% Az algoritmus futásáról tájékoztatjuk a felhasználót 
if rem (t, PRINTOUT) = = 0
str = sprintf('%d. generáció legjobb egyede: %s fitness: %d', t, y, F(1));
disp (str);
end
```
### Elitizmus, szelekció, rekombináció, mutáció

```
% Elitek beválogatása
elitek = floor (GA_ELITRATE * GA_POPSIZE); Puj(1:elitek,:) =
  P(1:elite, :):% Szelekció (a fennmaradó helyekre)
for i = elitek+1 : GA_POPSIZE
e1 = floor( rand * GA_POPSIZE + 1); % anya
e2 = floor(rand * GA_POPSIZE + 1); % apa
crp = floor( rand * length(GA_TARGET) + 1); % keresztezési pont
% Rekombináció
Puj(i, :) = [P(e1, 1:crp), P(e2, (crp+1):length(GA_TARGET))];
end
% Mutáció (várható érték alapján)
for i = 1 : GA_POPSIZE * GA_MUTATIONPuj (floor(rand*GA_POPSIZE)+1, floor(rand*length(GA_TARGET))+1) = 
  floor(rand * 96 + 32);
end
% Visszahelyezés
P = Pui
```
## Kiértékelés, eredmény kiíratása

```
% P egyedeinek kiértékelése az F fitnesz függvény alapján
F = sum(abs(P-ones(GA_POPSIZE, 1) * GA_TARGE), 2);% Populációszám (iterációszám) növelése
t = t + 1;
end
% WHILE ciklus vége
% Legjobb fitnesz értékkel rendelkező egyed kiválasztása
[F, I] = sort(F);y = char(P(I(1), :));
if F(1) = 0disp('Optimális érték elérve.');
else
disp('A program elérte a maximális generációszámot optimum 
   nélkül.');
end
% end of helloga
```
### Első próbálkozás

#### $\triangleright$  helloga

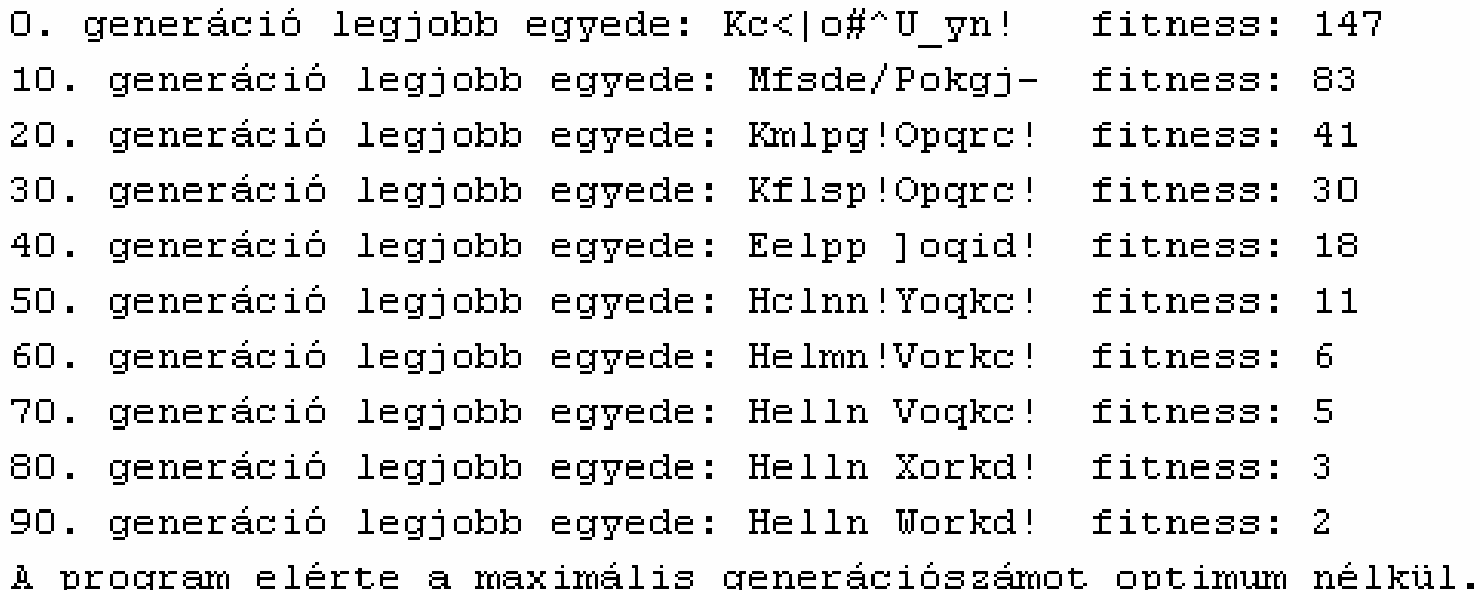

ans  $=$ 

Helln Workd!

PDF created with pdfFactory trial version [www.pdffactory.com](http://www.pdffactory.com)

### Második próbálkozás

#### $\gg$  helloga 0. generáció legjobb egyede: AXgjf3>xukx. fitness: 124 10. generáció legjobb egyede: AXgjd Zkmu] fitness: 67 20. generáció legjobb egyede: Hfllk Zkmuc+ fitness: 37 30. generáció legjobb egyede: Hflln Xnsh'' fitness: 19 40. generáció legjobb egyede: Hflin Xnskc fitness: 11 50. generáció legjobb egyede: Hflln Wnskc fitness: 7 60. generáció legjobb egyede: Hflln Xnsld fitness: 6 70. generáció legjobb egyede: Hfllo Wnskc fitness: 6 80. generáció legjobb egyede: Hfllo Wnskc! fitness: 5 90. generáció legjobb egyede: Hfllo Wnrlc! fitness: 3 A program elérte a maximális generációszámot optimum nélkül.

 $ans =$ 

Hello World!

PDF created with pdfFactory trial version [www.pdffactory.com](http://www.pdffactory.com)